# PRODUCTION DYNAMIQUE DE DOCUMENTS, STATISTIQUES ET GRAPHIQUES

#### 1. Quelques lignes de données du fichier : iris

Le fichier elf contient 150 lignes. L'utilisateur INRA veut traiter les 10 premières lignes de ce fichier. Voici les premières lignes et les dernières lignes du fichier :

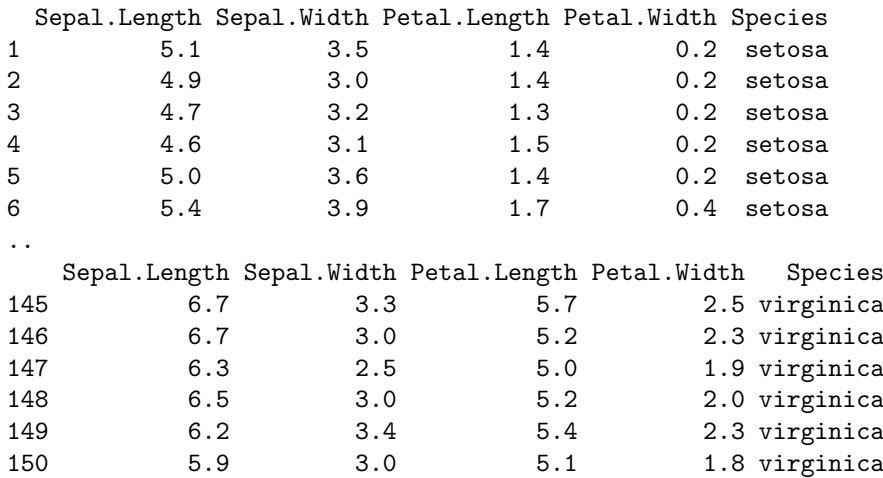

### 2. Quelques calculs pour le fichier : iris

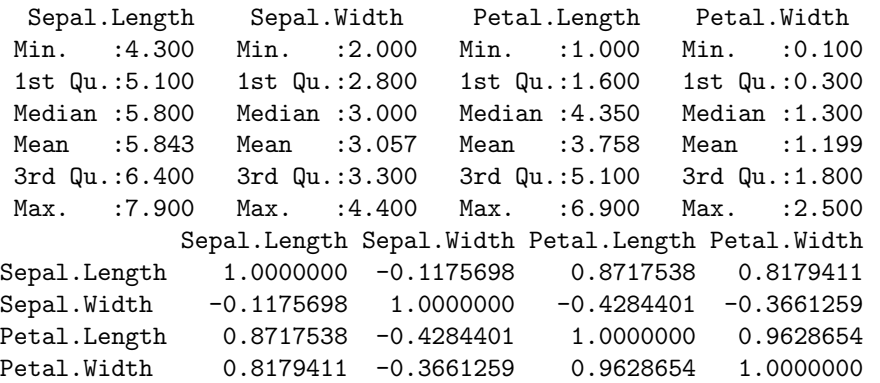

Matrice des corrélations au sens de Pearson pour 150 lignes et 4 colonnes

Sepal.Length Sepal.Width Petal.Length Petal.Width

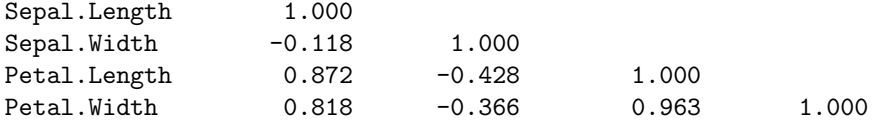

## 3. Quelques graphiques pour le fichier : iris

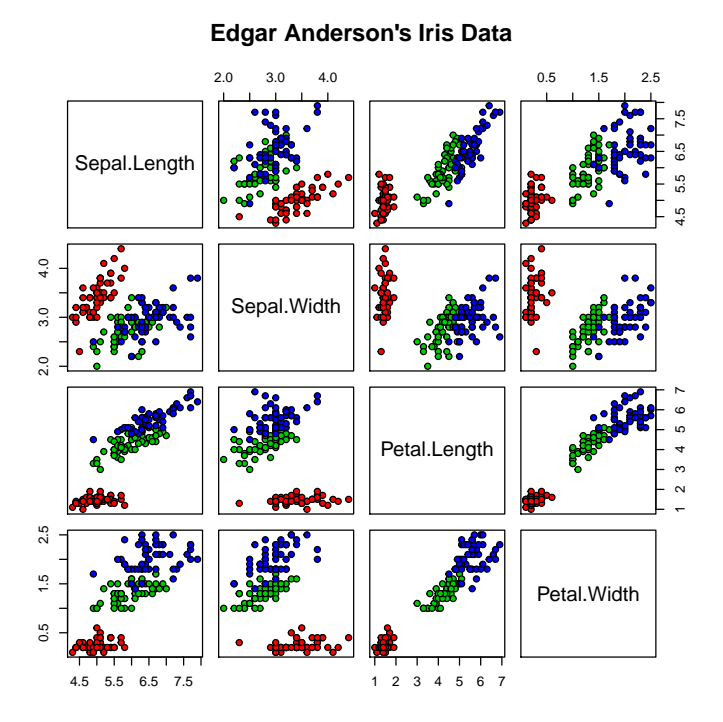

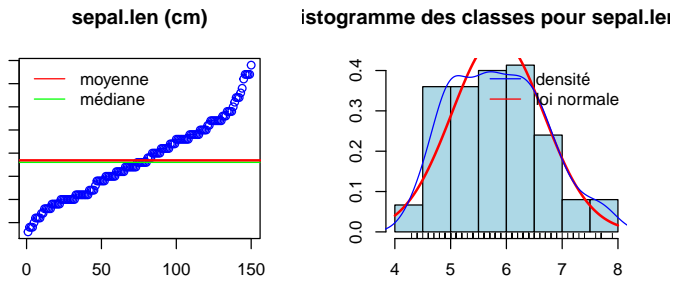

**Boite à moustaches pour sepal.len (cm) (cm)**

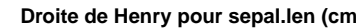

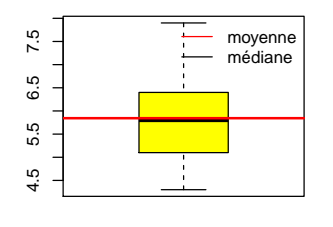

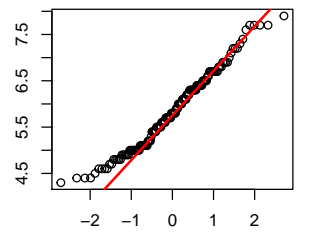

4.5 5.5 6.5 7.5

5.5

4.5

 $6.5$ 

7.5

Version 2.31 page 3 / 4 6 novembre 2013 ; 11 : 38

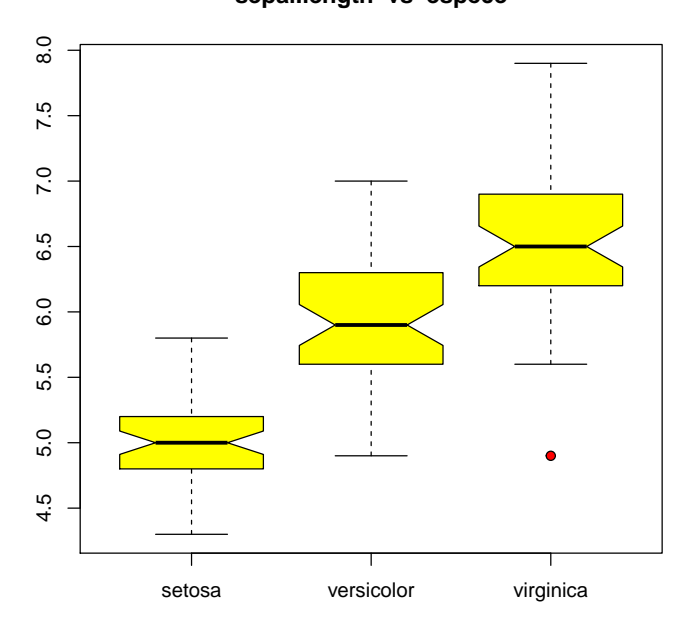

**sepal.length vs espéce**

**sepal.length vs espéce**

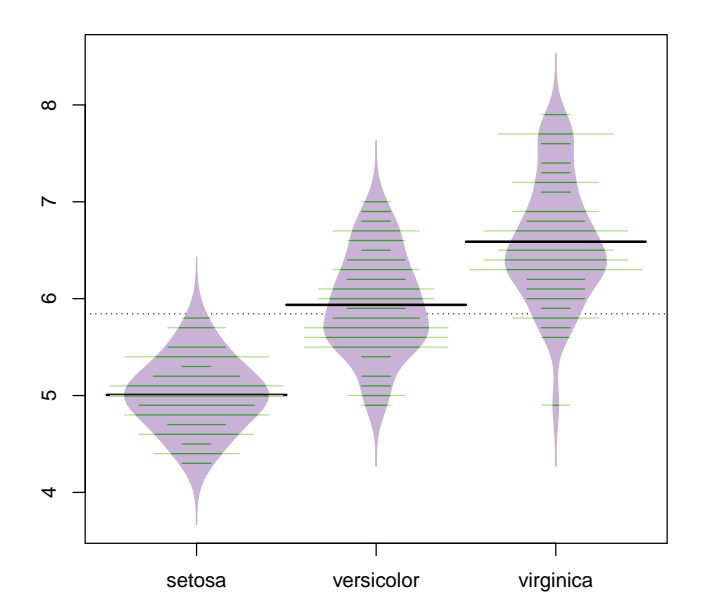

Version 2.31 page  $4 / 4$  6 novembre 2013 ;  $11:38$